## **<sup>®</sup> AgritecGEO**®

Desde información precisa hasta máximos resultados

## & Agritec GEO®

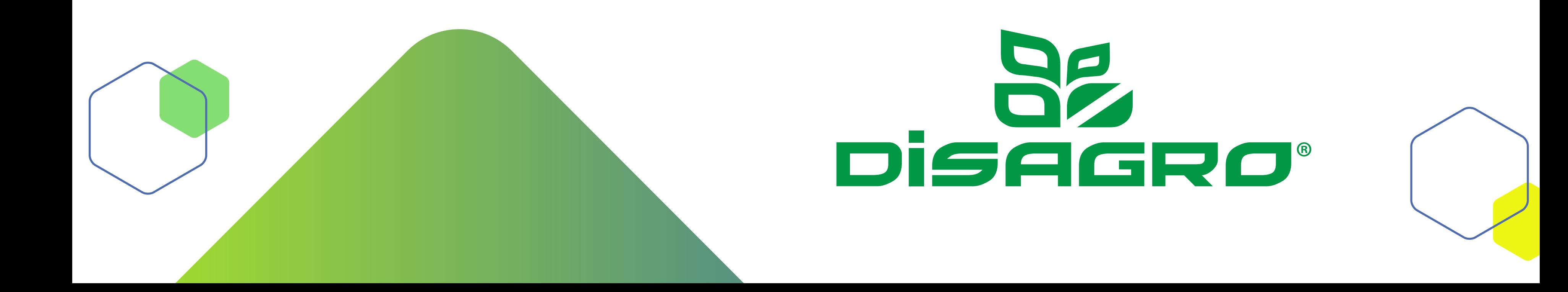

## **lanza su nuevo servicio de exploración de lotes**

El reconocimiento de lotes es una práctica ampliamente establecida en la mayoría de los cultivos y cuyo principal objetivo es identificar problemas patológicos, fisiológicos, edáficos o ambientales que estén originando algún grado de estrés hacia el cultivo. Tradicionalmente este reconocimiento de cultivos tiene dos dificultades: **i)** los datos son recolectados manualmente y registrados en libretas de campo que posteriormente son digitalizados, y **ii)** los datos son recolectados a nivel de lote sin poder ser geo-referenciados los puntos evaluados, impidiendo tener una distribución geográfica del agente

 $\begin{array}{|c|} \hline \textbf{0 0 0} \\ \hline \textbf{0 0 0} \end{array}$ 

En la funcionalidad de exploración, en la pantalla de inicio dentro de la aplicación de **AgritecGEO®** se muestra la información referente a el lote donde se está realizando el reconocimiento, su área, el cultivo y su fecha de siembra. Además, se muestras las condiciones meteorológicas predominantes en el lote como son temperatura actual y velocidad del viento. En esta primera pantalla se debe ingresar la etapa de desarrollo del cultivo y su condición fenológica. Adicionalmente, se pueden realizar exploraciones específicas del suelo, la planta y sus raíces; o si se desea evaluar un problema originado por plagas, enfermedades, nematodos o malezas.

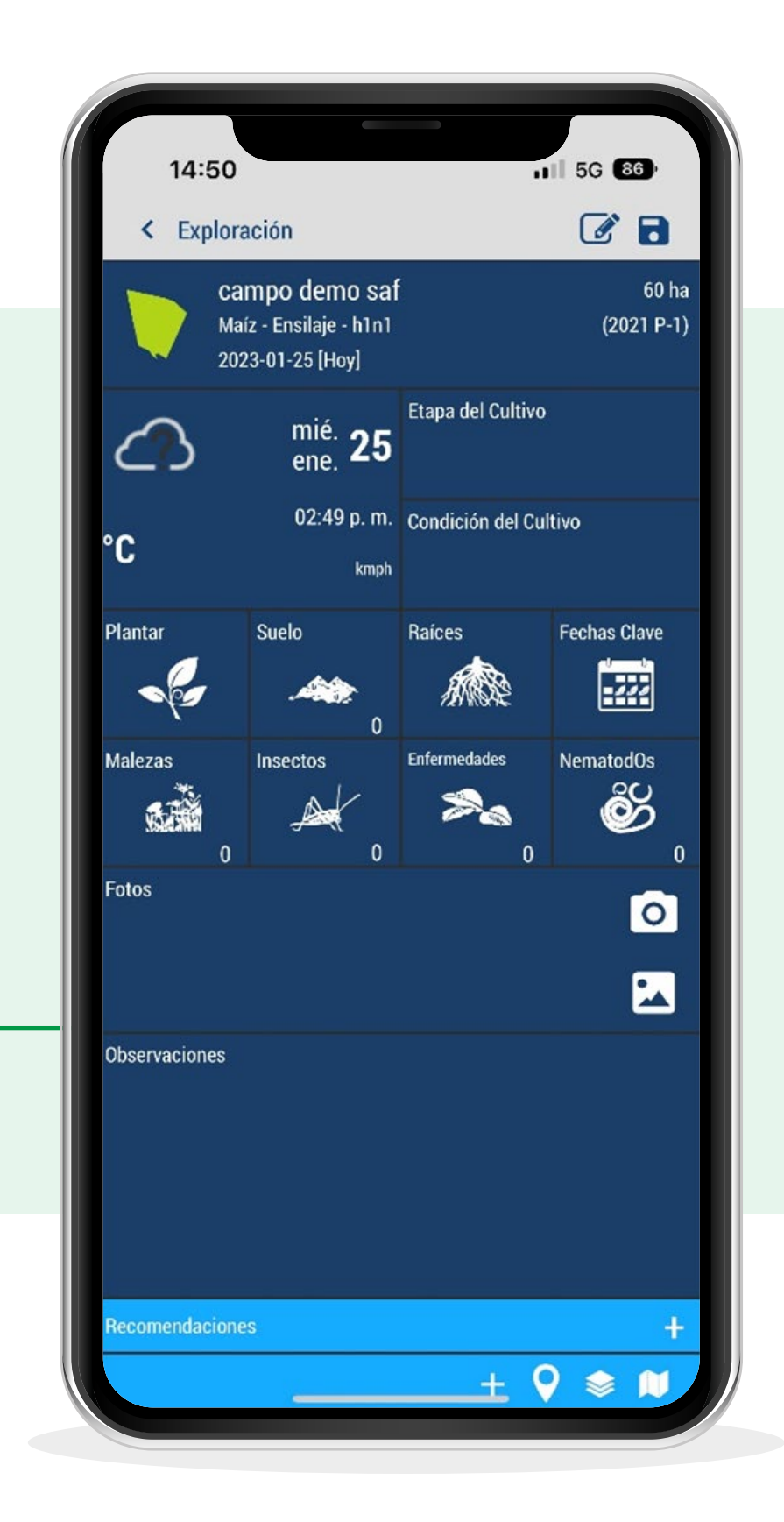

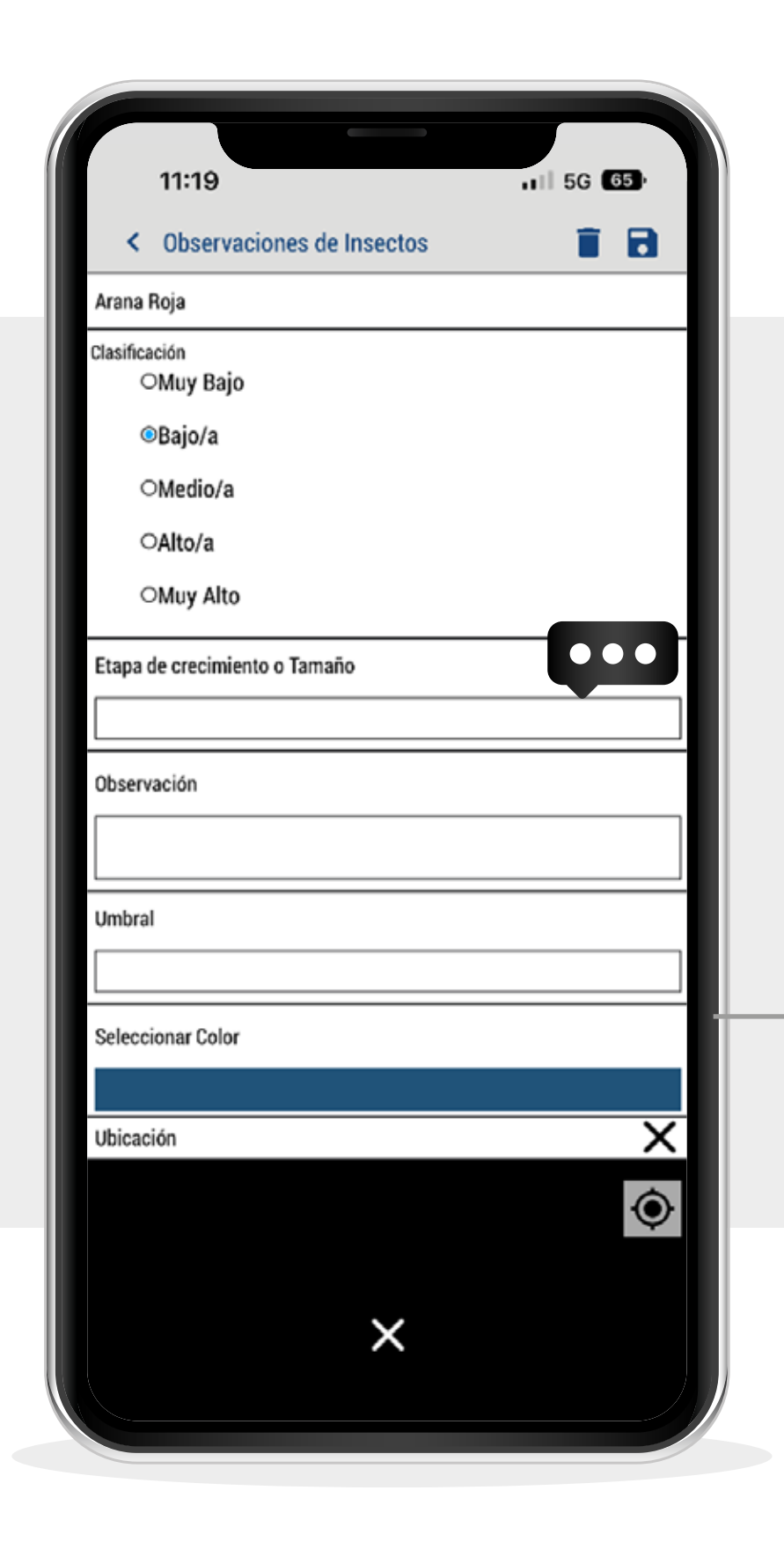

**AgritecGEO®** consciente de la importancia de esta practica ha desarrollado un servicio de exploración de lotes soluciona estas dos dificultades permitiendo la recolección *digital* de cada uno de los problemas que están afectando a un lote de su finca. Adicionalmente, la funcionalidad de exploración de lote permite la georreferenciación de cada uno de los puntos evaluados y su caracterización (Intensidad).

**1**

El sistema de exploración de lote permite realizar evaluaciones de todos los problemas que están afectando al cultivo realizando un único recorrido, generando un mapa de diagnóstico para cada uno de ellos. Permitiendo ubicar geográfica cada uno de los puntos de exploración con un color que representa el nivel de incidencia del problema. El reporte dinámico generado por la funcional de exploración de **AgritecGEO®** permite activar en un mapa la ubicación de los puntos de diagnóstico por problema.

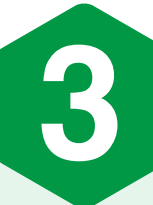

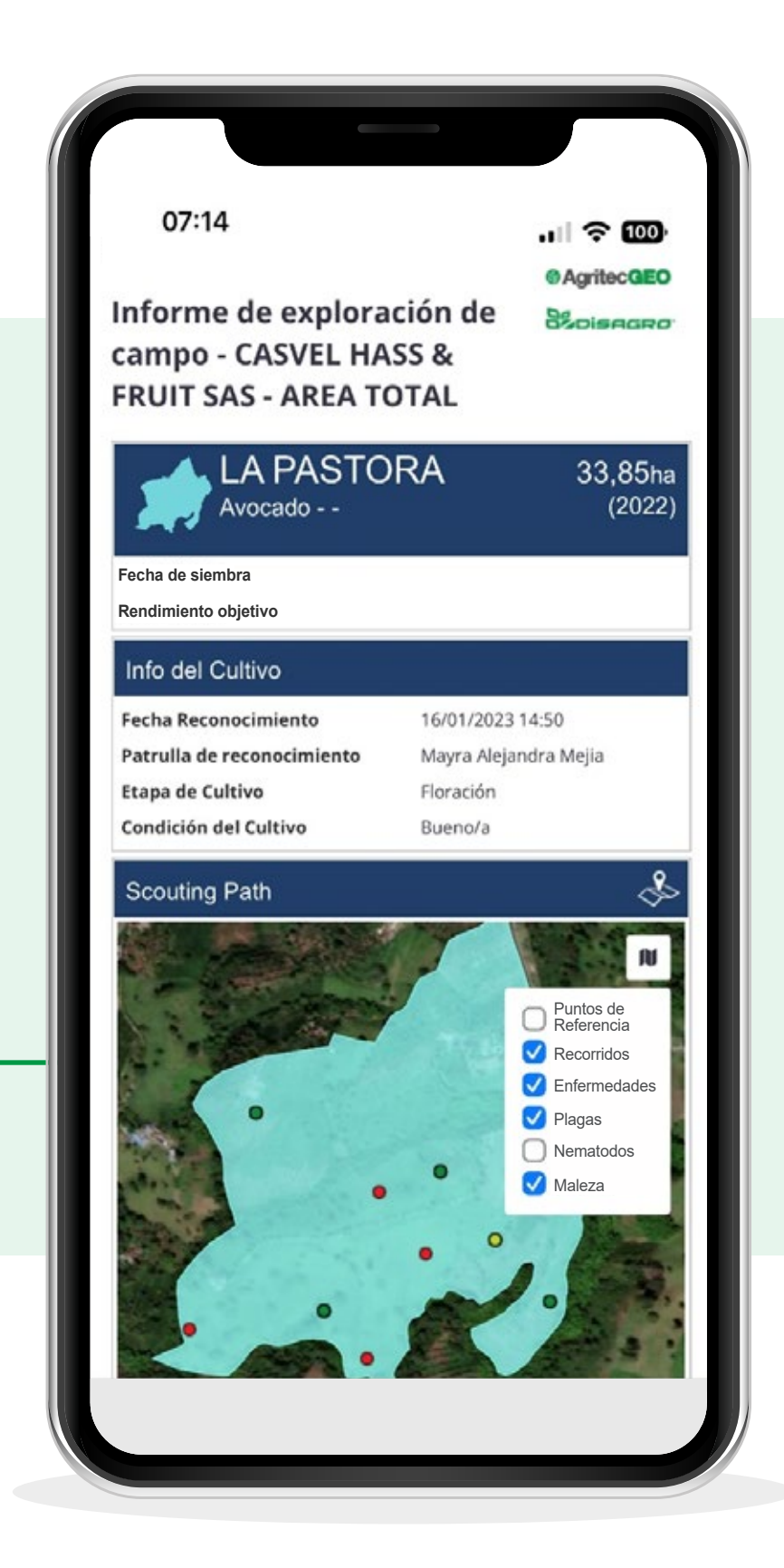

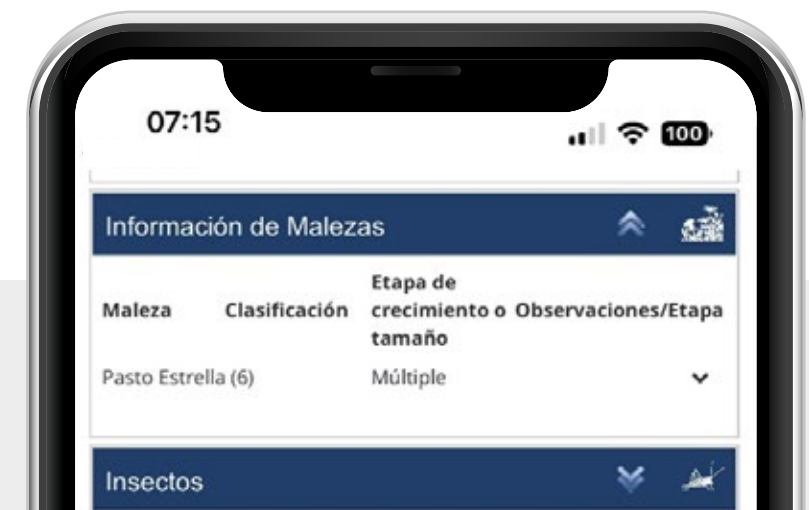

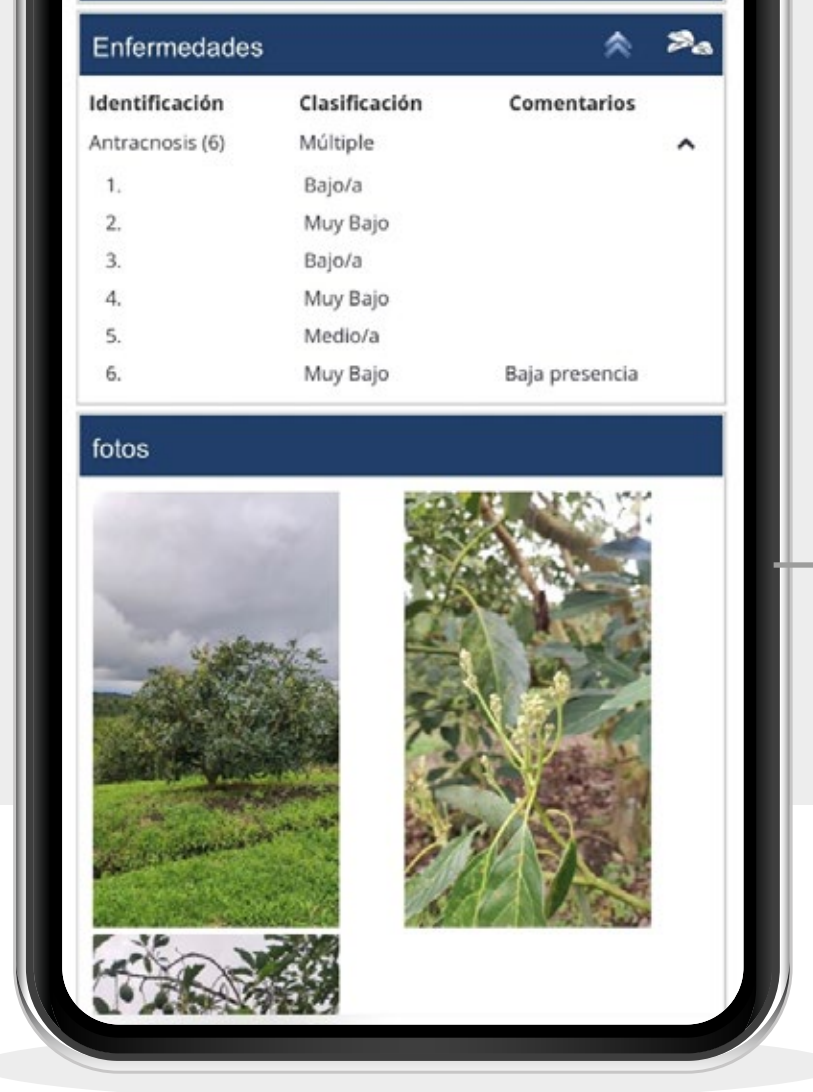

Una vez seleccionado el problema a diagnosticar se puede encender la funcionalidad de brújula dentro del mapa del lote seleccionado y comenzar con la caracterización del nivel de incidencia de la plaga, de nivel de infección de la enfermedad, del valor de infestación de la maleza, o de la propiedad biótica o abiótica que está generando estrés. Así mismo puede caracterizar el punto con un color específico que representa la magnitud del problema, se puede definir el umbral, escribir comentarios específicos

y tomar una o varias fotos del problema.

**4**

El reporte esta constituido por secciones individuales para cada uno de los problemas evaluados. En las que, para cada problema se cuantifica el número de evaluaciones realizadas, su clasificación de incidencia o infección y se despliegan los comentarios asignados a cada punto de exploración. Así, mismo en la parte inferior del reporte se muestran las fotos que fueron recolectadas durante la exploración y que sirven de soporte de lo registrado durante el recorrido.

La versatilidad de la funcionalidad de exploración ofrecida por **AgritecGEO®** se convierte en una herramienta de mucha utilidad para cualquier tipo de cultivo en donde la práctica de reconocimiento de lote con el objetivo de identificar problemas patológicos o de estrés fisiológico hacia el cultivo, sea habitual. Adicionalmente, el reporte dinámico suministra información geográfica que le ayudará al agricultor a identificar la distribución espacial de los problemas y de esta forma poder dirigir de mejor manera las prácticas de control o manejo. De esta manera **AgritecGEO®** continúa mejorando y ofreciendo mejores servicios que ayudan a los clientes a manejar de manera mas eficiente sus recursos. Recuerde que **AgritecGEO®** es información precisa para máximos resultados.